# Programming Languages and Compilers (CS 421)

Elsa L Gunter 2112 SC, UIUC

http://courses.engr.illinois.edu/cs421

Based in part on slides by Mattox Beckman, as updated by Vikram Adve and Gul Agha

## CPS Transformation

- Step 1: Add continuation argument to any function definition:
  - let f arg =  $e \Rightarrow$  let f arg k = e
  - Idea: Every function takes an extra parameter saying where the result goes
- Step 2: A simple expression in tail position should be passed to a continuation instead of returned:
  - return  $a \Rightarrow k$  a
  - Assuming a is a constant or variable.
  - "Simple" = "No available function calls."

#### **CPS Transformation**

- Step 3: Pass the current continuation to every function call in tail position
  - return f arg  $\Rightarrow$  f arg k
  - The function "isn't going to return," so we need to tell it where to put the result.
- Step 4: Each function call not in tail position needs to be converted to take a new continuation (containing the old continuation as appropriate)
  - return op (f arg)  $\Rightarrow$  f arg (fun r -> k(op r))
    - op represents a primitive operation
  - return  $f(g arg) \Rightarrow g arg (fun r-> f r k)$

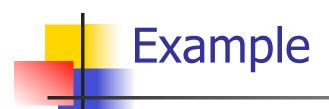

#### **Before:**

let rec add\_list lst =
match lst with

| 0 :: xs -> add\_list xs

$$| X :: XS \rightarrow (+) X$$

(add\_list xs);;

#### **After:**

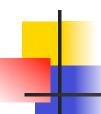

#### Other Uses for Continuations

- CPS designed to preserve order of evaluation
- Continuations used to express order of evaluation
- Can be used to change order of evaluation
- Implements:
  - Exceptions and exception handling
  - Co-routines
  - (pseudo, aka green) threads

### **Exceptions - Example**

```
# exception Zero;;
exception Zero
# let rec list_mult_aux list =
   match list with []-> 1
   X :: XS ->
   if x = 0 then raise Zero
            else x * list mult aux xs;;
val list mult aux : int list -> int = <fun>
```

### **Exceptions - Example**

```
# let list mult list =
   try list_mult_aux list with Zero -> 0;;
val list mult : int list -> int = <fun>
# list_mult [3;4;2];;
-: int = 24
# list mult [7;4;0];;
-: int = 0
# list_mult_aux [7;4;0];;
Exception: Zero.
```

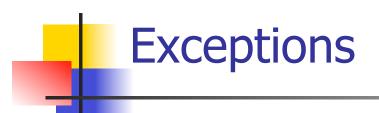

- When an exception is raised
  - The current computation is aborted
  - Control is "thrown" back up the call stack until a matching handler is found
  - All the intermediate calls waiting for a return values are thrown away

# -

### Implementing Exceptions

```
# let multkp m n k =
  let r = m * n in
   (print_string "product result: ";
   print int r; print string "\n";
   k r);;
val multkp : int -> int -> (int -> 'a) -> 'a
 = <fun>
```

### Implementing Exceptions

```
# let rec list_multk_aux list k kexcp =
   match list with [] -> k 1
   | x :: xs \rightarrow if x = 0 then kexcp 0
    else list_multk_aux xs
          (fun r -> multkp x r k) kexcp;;
val list_multk_aux : int list -> (int -> 'a) -> (int -> 'a)
  -> 'a = <fun>
# let rec list multk list k = list multk aux list k k;;
val list_multk : int list -> (int -> 'a) -> 'a = <fun>
```

### Implementing Exceptions

```
# list_multk [3;4;2] report;;
product result: 2
product result: 8
product result: 24
24
-: unit = ()
# list_multk [7;4;0] report;;
-: unit = ()
```

## Variants - Syntax (slightly simplified)

- type  $name = C_1 [of ty_1] | \dots | C_n [of ty_n]$
- Introduce a type called name
- (fun x ->  $C_i$  x) :  $ty_1$  -> name
- C<sub>i</sub> is called a constructor, if the optional type argument is omitted, it is called a constant
- Constructors are the basis of almost all pattern matching

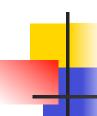

### **Enumeration Types as Variants**

An enumeration type is a collection of distinct values

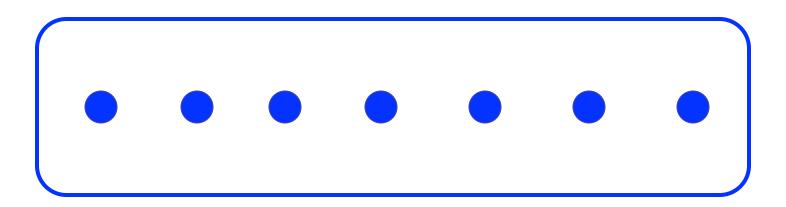

In C and Ocaml they have an order structure; order by order of input

## -

#### **Enumeration Types as Variants**

```
# type weekday = Monday | Tuesday | Wednesday
  | Thursday | Friday | Saturday | Sunday;;
type weekday =
  Monday
 | Tuesday
 | Wednesday
 | Thursday
 | Friday
 Saturday
 | Sunday
```

#### **Functions over Enumerations**

```
# let day_after day = match day with
   Monday -> Tuesday
 | Tuesday -> Wednesday
 | Wednesday -> Thursday
 | Thursday -> Friday
 | Friday -> Saturday
 | Saturday -> Sunday
 | Sunday -> Monday;;
val day after: weekday -> weekday = <fun>
```

## -

#### **Functions over Enumerations**

```
# let rec days_later n day =
    match n with 0 -> day
    |_ -> if n > 0
        then day_after (days_later (n - 1) day)
        else days_later (n + 7) day;;
val days_later : int -> weekday -> weekday
        = <fun>
```

#### **Functions over Enumerations**

```
# days_later 2 Tuesday;;
-: weekday = Thursday
# days_later (-1) Wednesday;;
-: weekday = Tuesday
# days_later (-4) Monday;;
-: weekday = Thursday
```

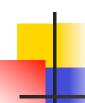

### **Disjoint Union Types**

Disjoint union of types, with some possibly occurring more than once

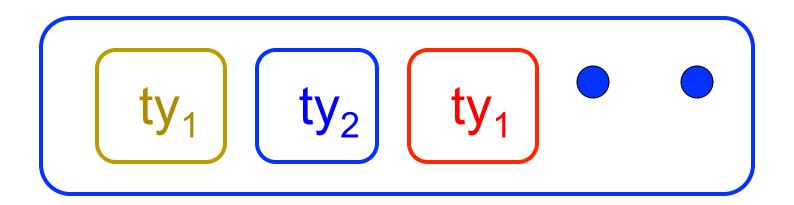

 We can also add in some new singleton elements

### **Disjoint Union Types**

```
# type id = DriversLicense of int
  | SocialSecurity of int | Name of string;;
type id = DriversLicense of int | SocialSecurity
 of int | Name of string
# let check id id = match id with
    DriversLicense num ->
     not (List.mem num [13570; 99999])
   | SocialSecurity num -> num < 900000000
   Name str -> not (str = "John Doe");;
val check id : id -> bool = <fun>
```

### Polymorphism in Variants

 The type 'a option is gives us something to represent non-existence or failure

```
# type 'a option = Some of 'a | None;;
type 'a option = Some of 'a | None
```

- Used to encode partial functions
- Often can replace the raising of an exception

#### Functions producing option

```
# let rec first p list =
    match list with [] -> None
    | (x::xs) -> if p x then Some x else first p xs;;
val first : ('a -> bool) -> 'a list -> 'a option = <fun>
# first (fun x -> x > 3) [1;3;4;2;5];;
- : int option = Some 4
# first (fun x -> x > 5) [1;3;4;2;5];;
- : int option = None
```

#### **Functions over option**

```
# let result ok r =
  match r with None -> false
  | Some _ -> true;;
val result ok : 'a option -> bool = <fun>
# result_ok (first (fun x -> x > 3) [1;3;4;2;5]);;
-: bool = true
# result_ok (first (fun x -> x > 5) [1;3;4;2;5]);;
-: bool = false
```

### Folding over Variants

```
# let optionFold someFun noneVal opt =
  match opt with None -> noneVal
   | Some x -> someFun x;;
val optionFold: ('a -> 'b) -> 'b -> 'a option ->
  'b = <fun>
# let optionMap f opt =
  optionFold (fun x \rightarrow Some (f x)) None opt;;
val optionMap: ('a -> 'b) -> 'a option -> 'b
 option = <fun>
```

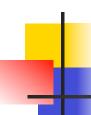

### Recursive Types

 The type being defined may be a component of itself

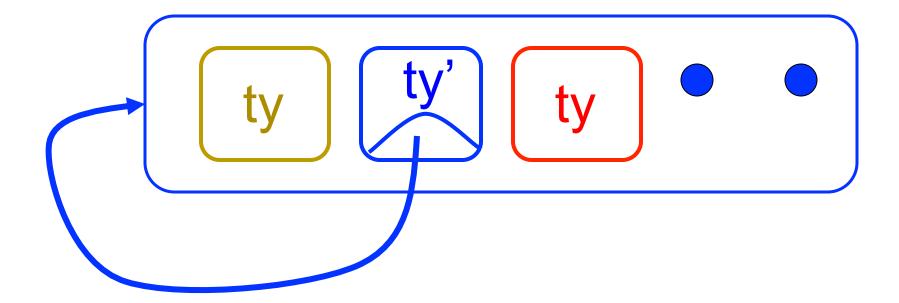

### Mapping over Variants

```
# let optionMap f opt =
   match opt with None -> None
   | Some x \rightarrow Some (f x);;
val optionMap: ('a -> 'b) -> 'a option -> 'b
  option = <fun>
# optionMap
 (fun x -> x - 2)
 (first (fun x -> x > 3) [1;3;4;2;5]);;
- : int option = Some 2
```

#### Recursive Data Types

```
# type int_Bin_Tree =
Leaf of int | Node of (int_Bin_Tree *
  int_Bin_Tree);;
```

```
type int_Bin_Tree = Leaf of int | Node of
  (int_Bin_Tree * int_Bin_Tree)
```

#### Recursive Data Type Values

```
# let bin_tree =
Node(Node(Leaf 3, Leaf 6),Leaf (-7));;
```

```
val bin_tree : int_Bin_Tree = Node (Node (Leaf 3, Leaf 6), Leaf (-7))
```

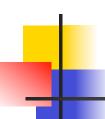

## Recursive Data Type Values

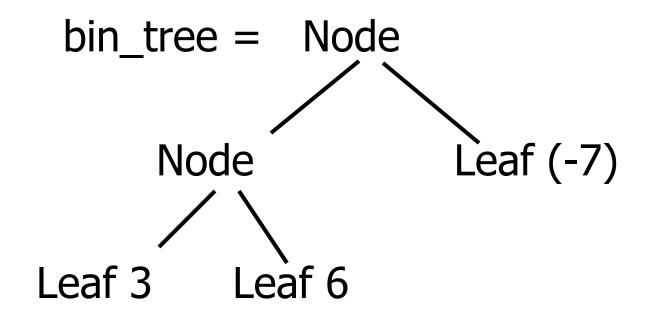

#### **Recursive Functions**

```
# let rec first leaf value tree =
   match tree with (Leaf n) -> n
   | Node (left_tree, right_tree) ->
   first leaf value left tree;;
val first leaf value : int Bin_Tree -> int =
  <fun>
# let left = first leaf value bin tree;;
val left: int = 3
```

#### Mapping over Recursive Types

```
# let rec ibtreeMap f tree =
   match tree with (Leaf n) -> Leaf (f n)
   | Node (left_tree, right_tree) ->
   Node (ibtreeMap f left tree,
        ibtreeMap f right_tree);;
val ibtreeMap : (int -> int) -> int_Bin_Tree ->
 int Bin Tree = <fun>
```

#### Mapping over Recursive Types

```
# ibtreeMap ((+) 2) bin_tree;;
```

-: int\_Bin\_Tree = Node (Node (Leaf 5, Leaf 8), Leaf (-5))

### Folding over Recursive Types

```
# let rec ibtreeFoldRight leafFun nodeFun tree =
   match tree with Leaf n -> leafFun n
   | Node (left_tree, right_tree) ->
    nodeFun
    (ibtreeFoldRight leafFun nodeFun left tree)
    (ibtreeFoldRight leafFun nodeFun right tree);;
val ibtreeFoldRight: (int -> 'a) -> ('a -> 'a -> 'a) ->
  int_Bin Tree -> 'a = <fun>
```

#### Folding over Recursive Types

```
# let tree_sum =
   ibtreeFoldRight (fun x -> x) (+);;
val tree_sum : int_Bin_Tree -> int = <fun>
# tree_sum bin_tree;;
- : int = 2
```

#### Mutually Recursive Types

```
# type 'a tree = TreeLeaf of 'a
  | TreeNode of 'a treeList
and 'a treeList = Last of 'a tree
  | More of ('a tree * 'a treeList);;
type 'a tree = TreeLeaf of 'a | TreeNode of 'a
  treeList
and 'a treeList = Last of 'a tree | More of ('a
 tree * 'a treeList)
```

#### Mutually Recursive Types - Values

```
# let tree =
 TreeNode
  (More (TreeLeaf 5,
       (More (TreeNode
            (More (TreeLeaf 3,
                 Last (TreeLeaf 2))),
            Last (TreeLeaf 7)))));;
```

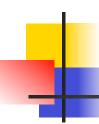

### Mutually Recursive Types - Values

```
val tree : int tree =
  TreeNode
  (More
    (TreeLeaf 5,
        More
        (TreeNode (More (TreeLeaf 3, Last
        (TreeLeaf 2))), Last (TreeLeaf 7))))
```

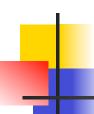

## Mutually Recursive Types - Values

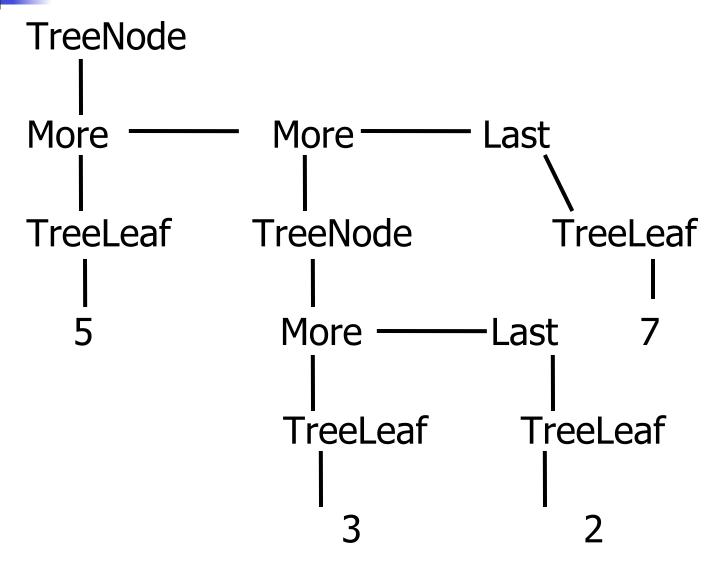

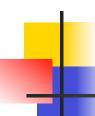

# Mutually Recursive Types - Values

## A more conventional picture

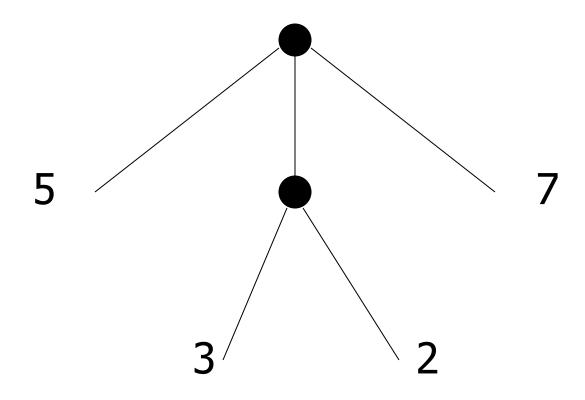

## Mutually Recursive Functions

```
# let rec fringe tree =
   match tree with (TreeLeaf x) -> [x]
 | (TreeNode list) -> list fringe list
and list_fringe tree_list =
   match tree_list with (Last tree) -> fringe tree
 | (More (tree, list)) ->
   (fringe tree) @ (list_fringe list);;
val fringe : 'a tree -> 'a list = <fun>
val list fringe: 'a treeList -> 'a list = <fun>
```

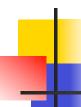

# Mutually Recursive Functions

```
# fringe tree;;
- : int list = [5; 3; 2; 7]
```

# **Nested Recursive Types**

```
# type 'a labeled_tree =
  TreeNode of ('a * 'a labeled_tree
  list);;
type 'a labeled_tree = TreeNode of ('a
  * 'a labeled_tree list)
```

## Nested Recursive Type Values

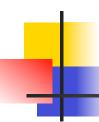

## Nested Recursive Type Values

```
val ltree : int labeled_tree =
  TreeNode
  (5,
    [TreeNode (3, []); TreeNode (2,
    [TreeNode (1, []); TreeNode (7, [])]);
    TreeNode (5, [])])
```

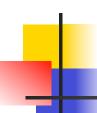

# **Nested Recursive Type Values**

```
Ltree = TreeNode(5)
TreeNode(3) TreeNode(2) TreeNode(5)
          TreeNode(1) TreeNode(7)
```

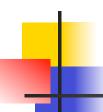

# Nested Recursive Type Values

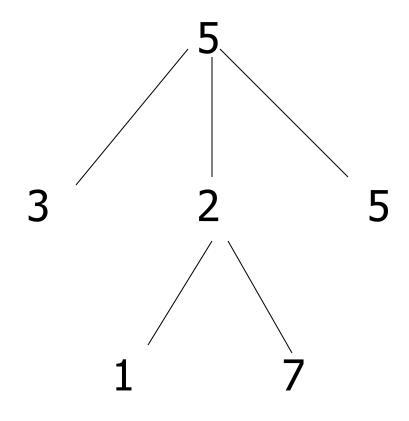

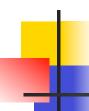

## Mutually Recursive Functions

```
# let rec flatten tree labtree =
  match labtree with TreeNode (x,treelist)
    -> x::flatten tree list treelist
  and flatten tree list treelist =
  match treelist with [] -> []
   | labtree::labtrees
    -> flatten tree labtree
      @ flatten tree list labtrees;;
```

## Mutually Recursive Functions

 Nested recursive types lead to mutually recursive functions

### **Infinite Recursive Values**

```
# let rec ones = 1::ones;;
val ones : int list =
 [1; 1; 1; 1; ...]
# match ones with x::_ -> x;;
Characters 0-25:
Warning: this pattern-matching is not exhaustive.
Here is an example of a value that is not matched:
 match ones with x:: -> x;;
 -: int = 1
```

### **Infinite Recursive Values**

```
# let rec lab tree = TreeNode(2, tree list)
  and tree list = [lab tree; lab tree];;
val lab tree : int labeled tree =
 TreeNode (2, [TreeNode(...); TreeNode(...)])
val tree list : int labeled tree list =
 [TreeNode (2, [TreeNode(...);
 TreeNode(...)]);
  TreeNode (2, [TreeNode(...);
 TreeNode(...)])]
```

### **Infinite Recursive Values**

```
# match lab_tree
  with TreeNode (x, _) -> x;;
- : int = 2
```

# Records

- Records serve the same programming purpose as tuples
- Provide better documentation, more readable code
- Allow components to be accessed by label instead of position
  - Labels (aka field names must be unique)
  - Fields accessed by suffix dot notation

# **Record Types**

 Record types must be declared before they can be used in OCaml

```
# type person = {name : string; ss : (int * int
  * int); age : int};;

type person = { name : string; ss : int * int *
  int; age : int; }
```

- person is the type being introduced
- name, ss and age are the labels, or fields

# Record Values

 Records built with labels; order does not matter

```
# let teacher = {name = "Elsa L. Gunter";
   age = 102; ss = (119,73,6244)};;
val teacher : person =
   {name = "Elsa L. Gunter"; ss = (119, 73,
   6244); age = 102}
```

# Record Pattern Matching

```
# let {name = elsa; age = age; ss =
  (_,_,s3)} = teacher;;
val elsa : string = "Elsa L. Gunter"
val age : int = 102
val s3 : int = 6244
```

### Record Field Access

```
# let soc_sec = teacher.ss;;
val soc_sec : int * int * int = (119,
73, 6244)
```

### Record Values

```
# let student = {ss=(325,40,1276);
  name="Joseph Martins"; age=22};;
val student : person =
  {name = "Joseph Martins"; ss = (325, 40, 1276); age = 22}
# student = teacher;;
- : bool = false
```

### New Records from Old

```
# let birthday person = {person with age =
    person.age + 1};;
val birthday : person -> person = <fun>
# birthday teacher;;
- : person = {name = "Elsa L. Gunter"; ss =
    (119, 73, 6244); age = 103}
```

### New Records from Old

```
# let new_id name soc_sec person =
{person with name = name; ss = soc_sec};;
val new id: string -> int * int * int -> person
 -> person = <fun>
# new id "Guieseppe Martin" (523,04,6712)
 student;;
-: person = {name = "Guieseppe Martin"; ss
 = (523, 4, 6712); age = 22
```